### Arquitecturas Distribuidas Tema 4. V- Introducción a las Bases de Datos relacionales

### V. Introducción a las Bases de Datos relacionales

- 1. Descripción del concepto de base de datos (BD) relacional
- 2. Ejemplos de BD relacional
- 3. Servidores de BD
- 4. Lenguaje SQL: ejemplos.

## Bases de datos (BBDD)

- Definición: un conjunto de datos almacenados sistemáticamente para su posterior uso.
	- En el contexto de la informática: ¿cómo almacenamos y procesamos los datos de la manera más eficiente?
		- Existen diferentes modelos para la implementación de bases de datos (posibles soluciones a la pregunta anterior): relacionales, de objetos, jerárquicas
- Sistema Gestor de Bases de datos: aplicación (programa) que gestiona el almacenamiento estructurado y la consulta de los datos (implementa un modelo de BBDD).
	- Aplicación aislada (e.g.: MS Access)
	- Modelo cliente/servidor (e.g.: MySQL, Oracle, SQL Server, …)

### Base de datos relacional

- Los datos se almacenan en forma de tablas que agrupan determinadas propiedades de los datos (campos).
	- Las columnas identifican las propiedades
- Cada fila de una tabla se puede identificar unívocamente mediante el valor de una o varias columnas: clave primaria
	- A veces es necesario añadir campos artificiales para conseguir un identificador único (o eficiente).
- Se establecen relaciones entre distintas tablas
	- Insertando una clave primaria en otra tabla
	- Creando una tabla con claves primarias de diferentes tablas

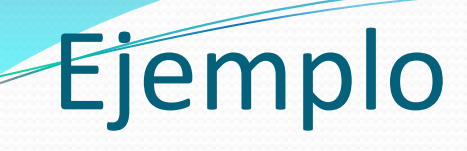

### TABLAS:

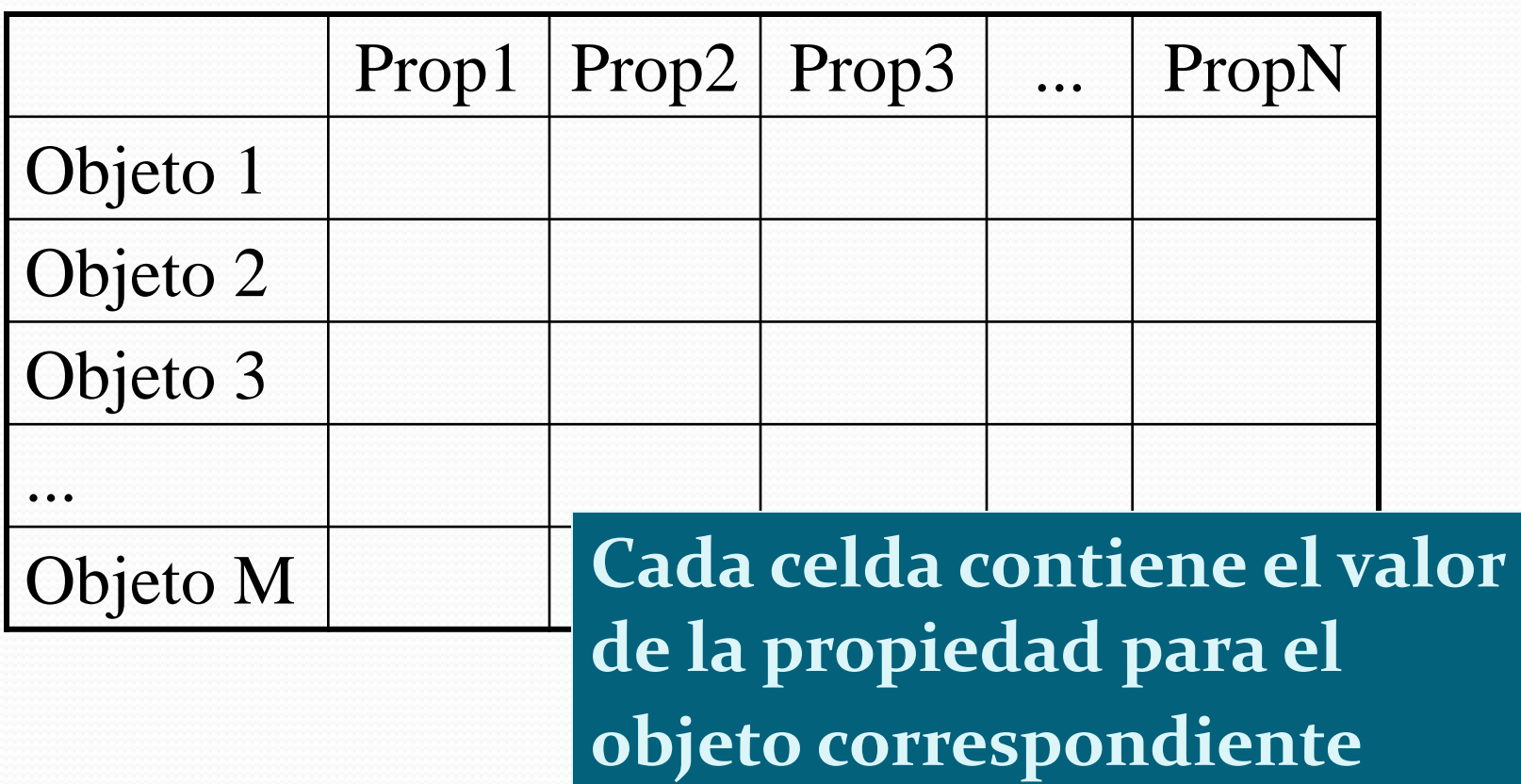

### • TUPLAS:

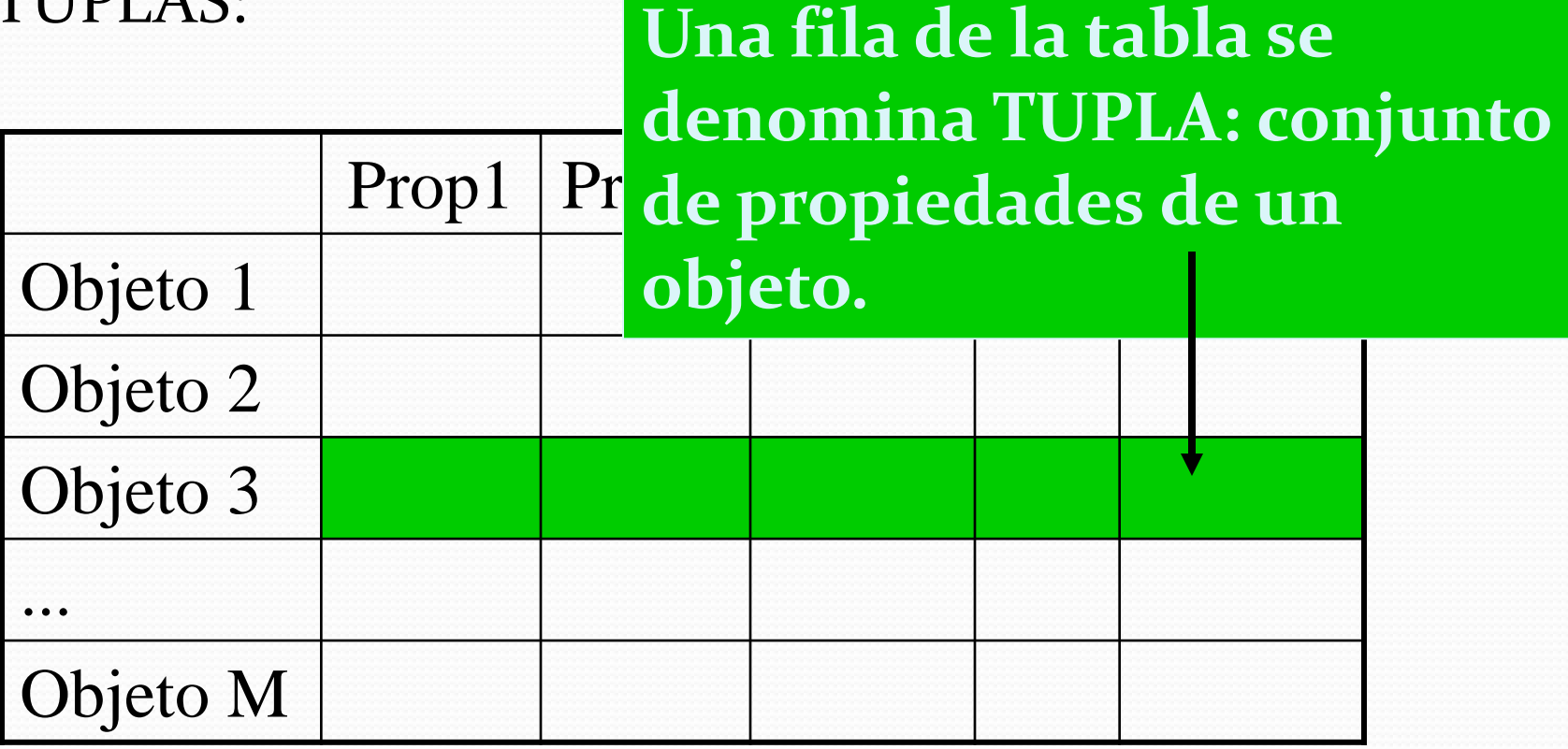

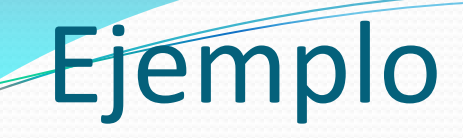

 Ejemplo TABLAS: Clasificación de la Liga de Fútbol:

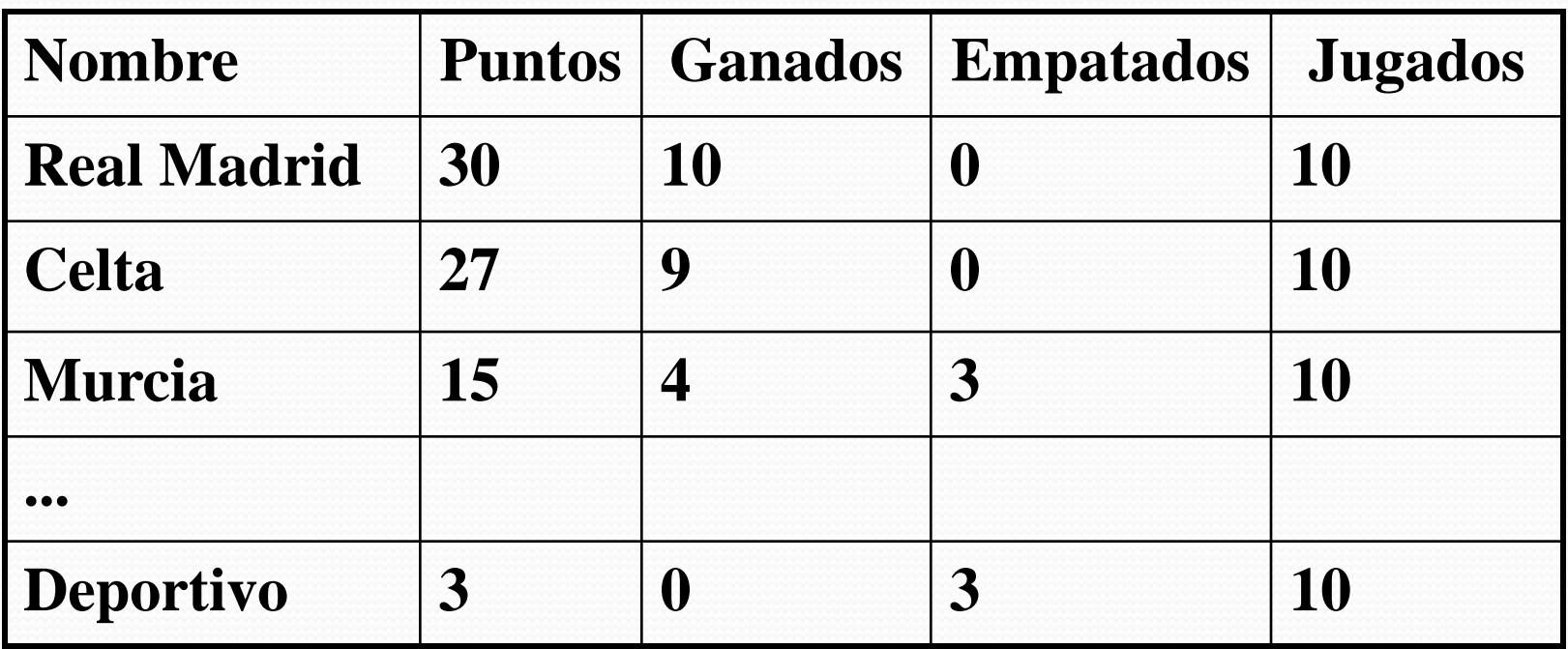

### Ejemplo TABLAS: Clasificación de la Liga de Fútbol:

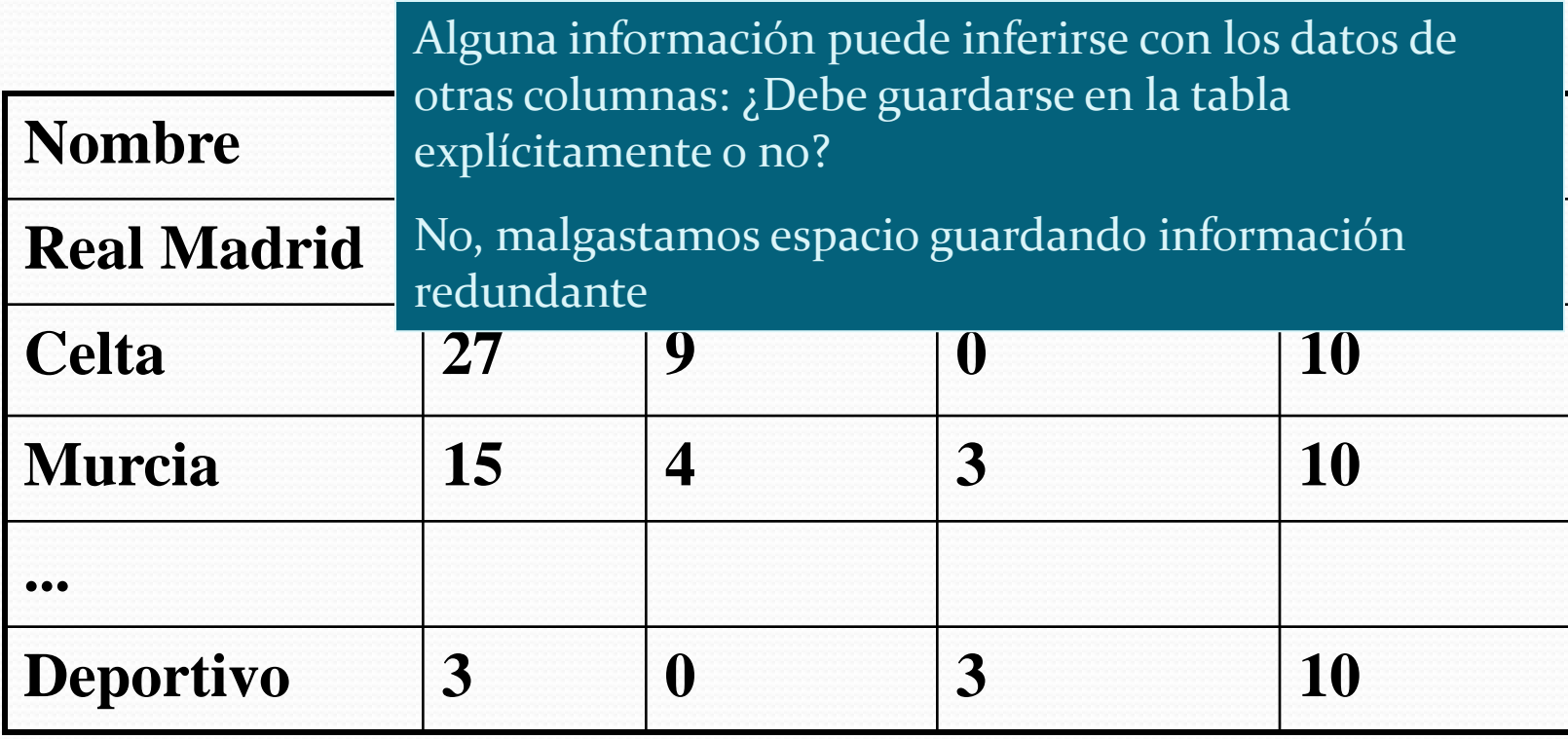

### Diseño de BBDD relacionales

- Buenas cualidades de una BBDD relacional:
	- Las tablas representan la estructura de los datos del problema real.
	- No debe existir redundancia en los datos.
- Normalización: técnica de diseño de una BBDD que elimina sistemáticamente la redundancia en los datos.
	- Primera forma normal (1FN): los valores de cada columna son atómicos (un único valor). E.g.: ¿nombre y apellidos?
	- 2FN y 3FN: sucesivas reglas de normalización. Suele ser deseable pero a veces introduce complejidad extra.
	- Definir tipos de relaciones: 1-1, 1-n, n-n

- Seguimiento de trabajadores en una empresa:
	- Tabla de empleados.
	- Tabla de trabajos actualmente contratados.
	- Hay que relacionar qué empleado hace cada trabajo.

Ejemplo: Seguimiento de usuarios en una empresa.

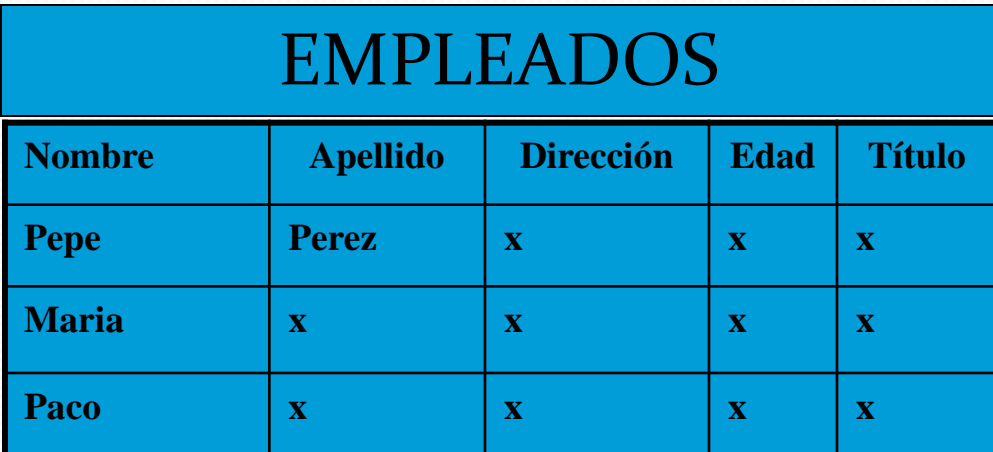

### Seguimiento de usuarios en una empresa.

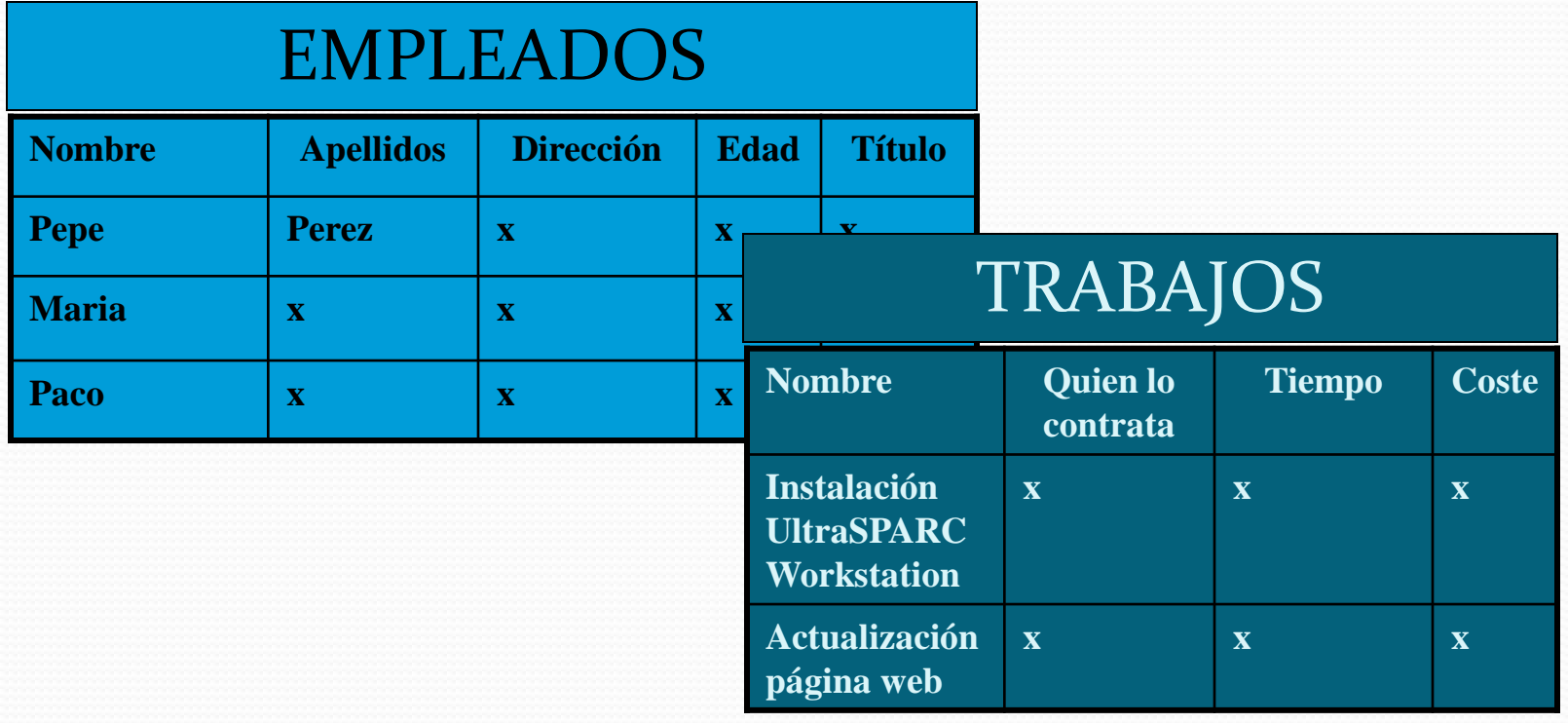

### Seguimiento de usuarios en una empresa.

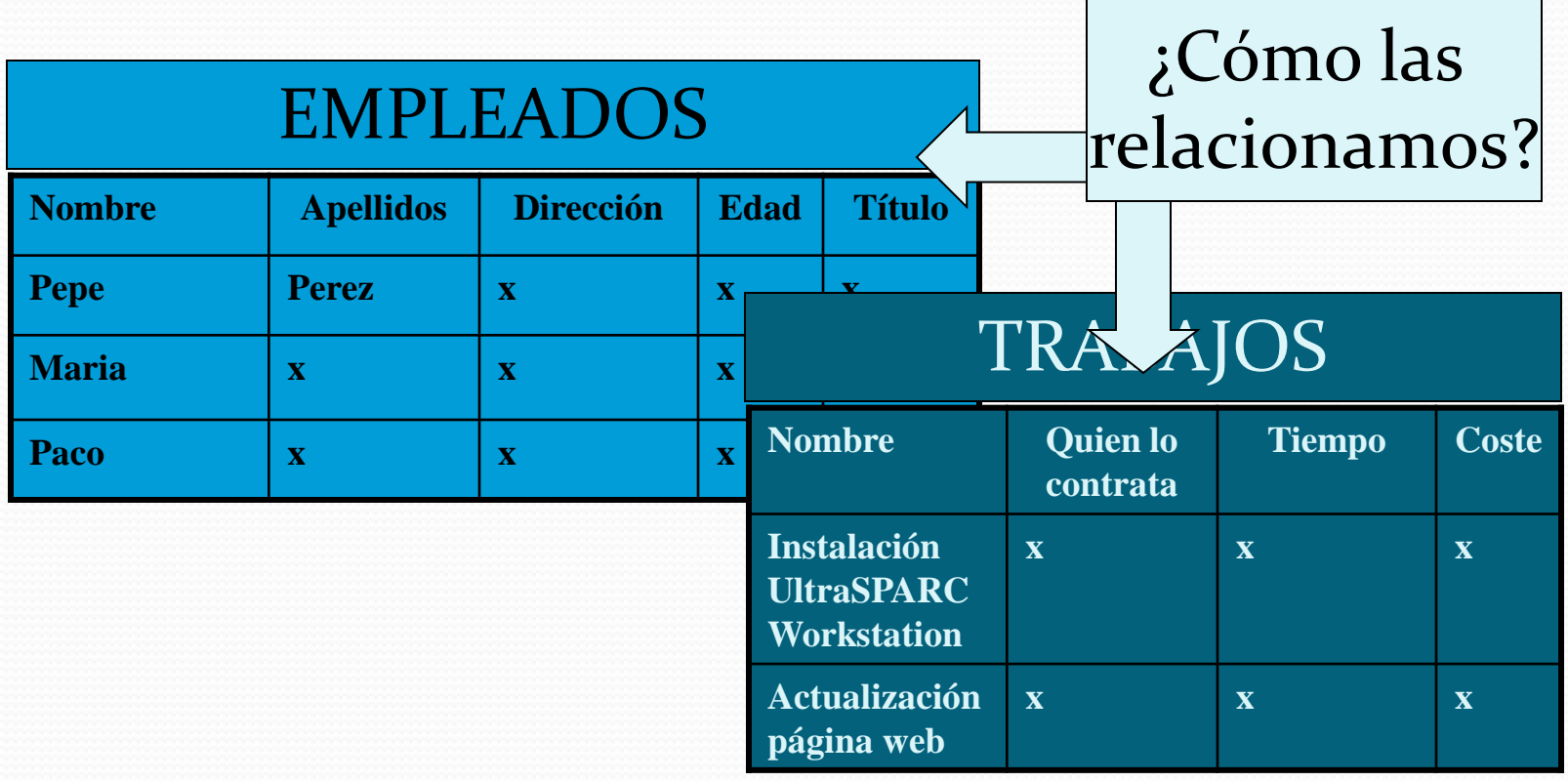

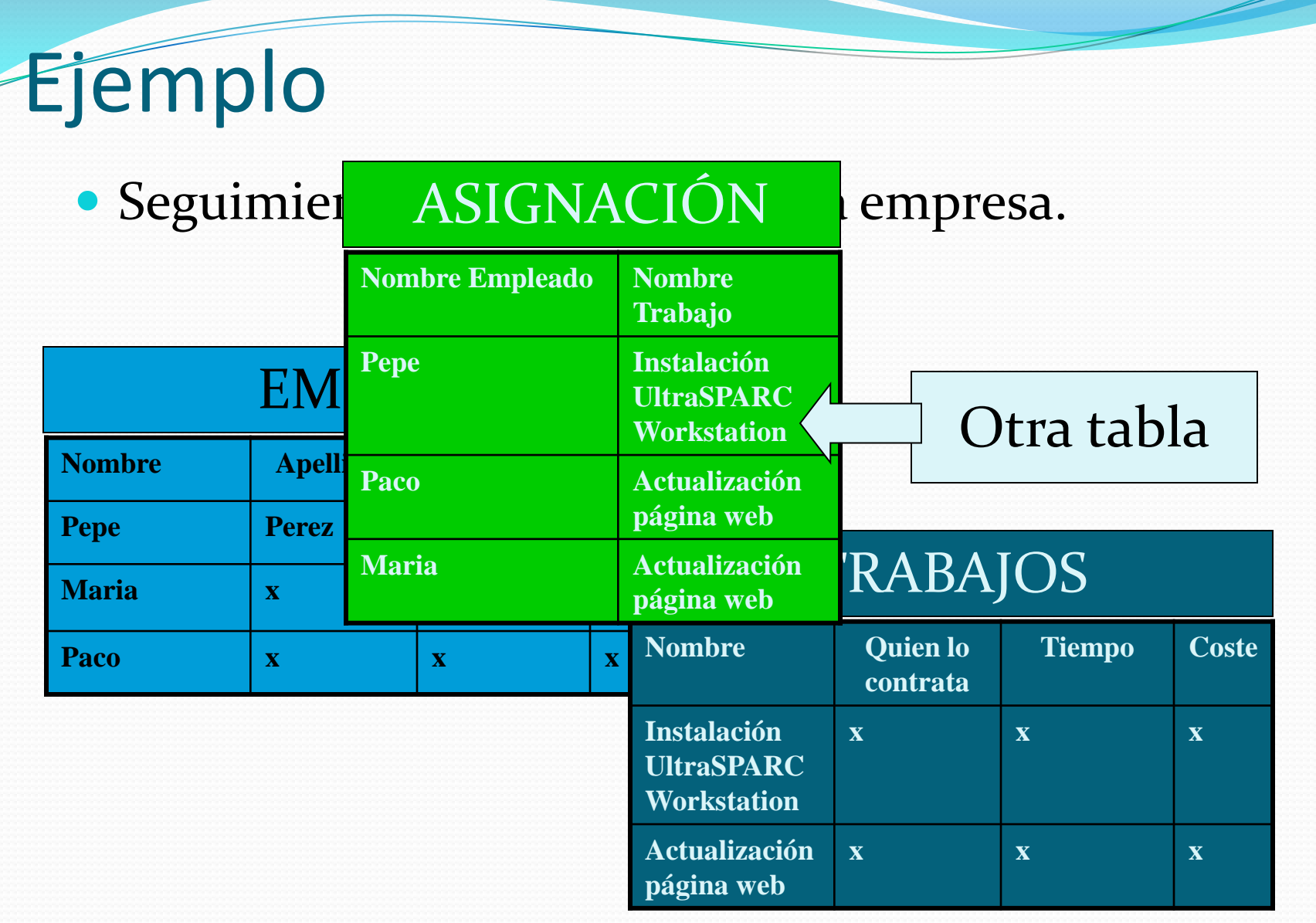

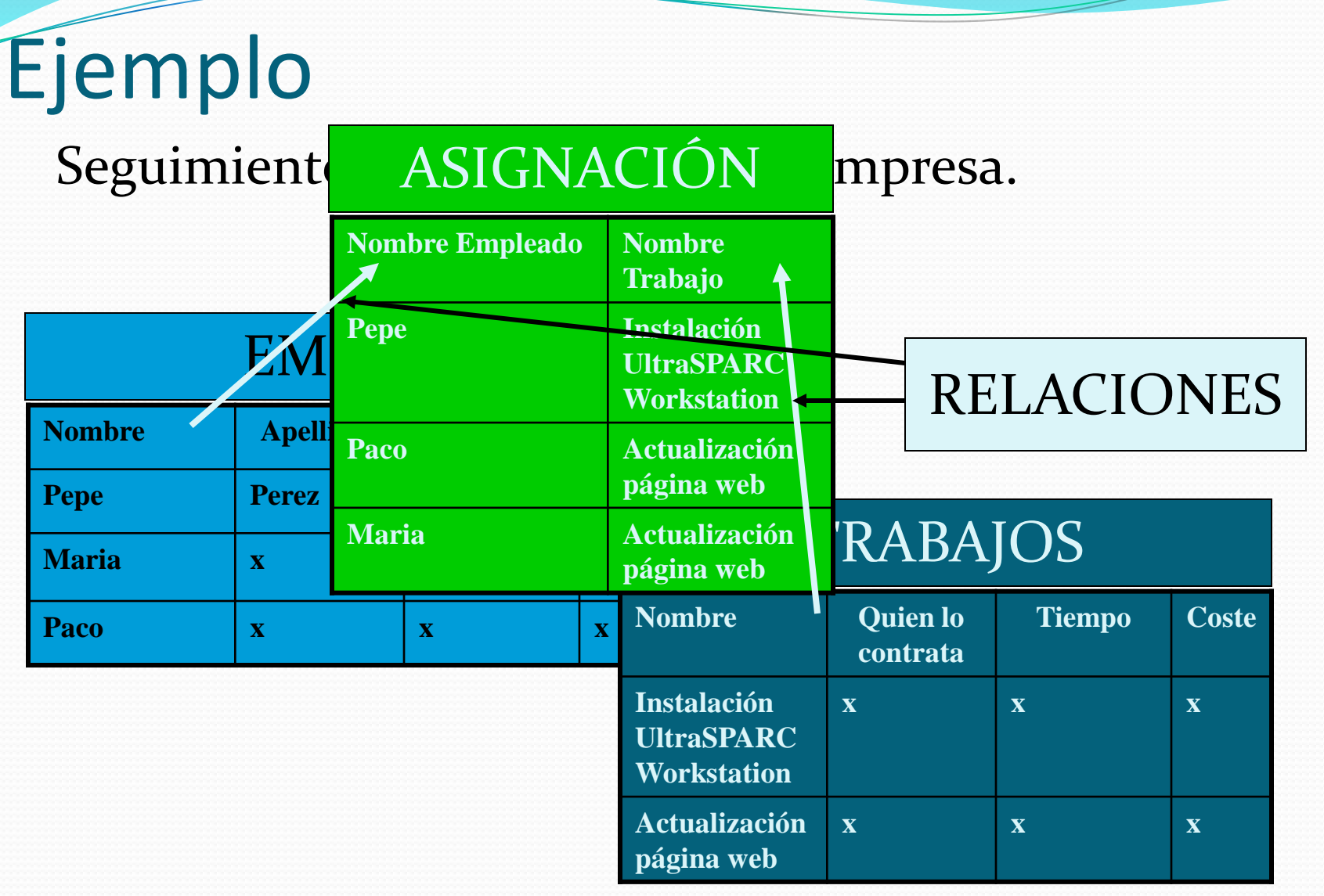

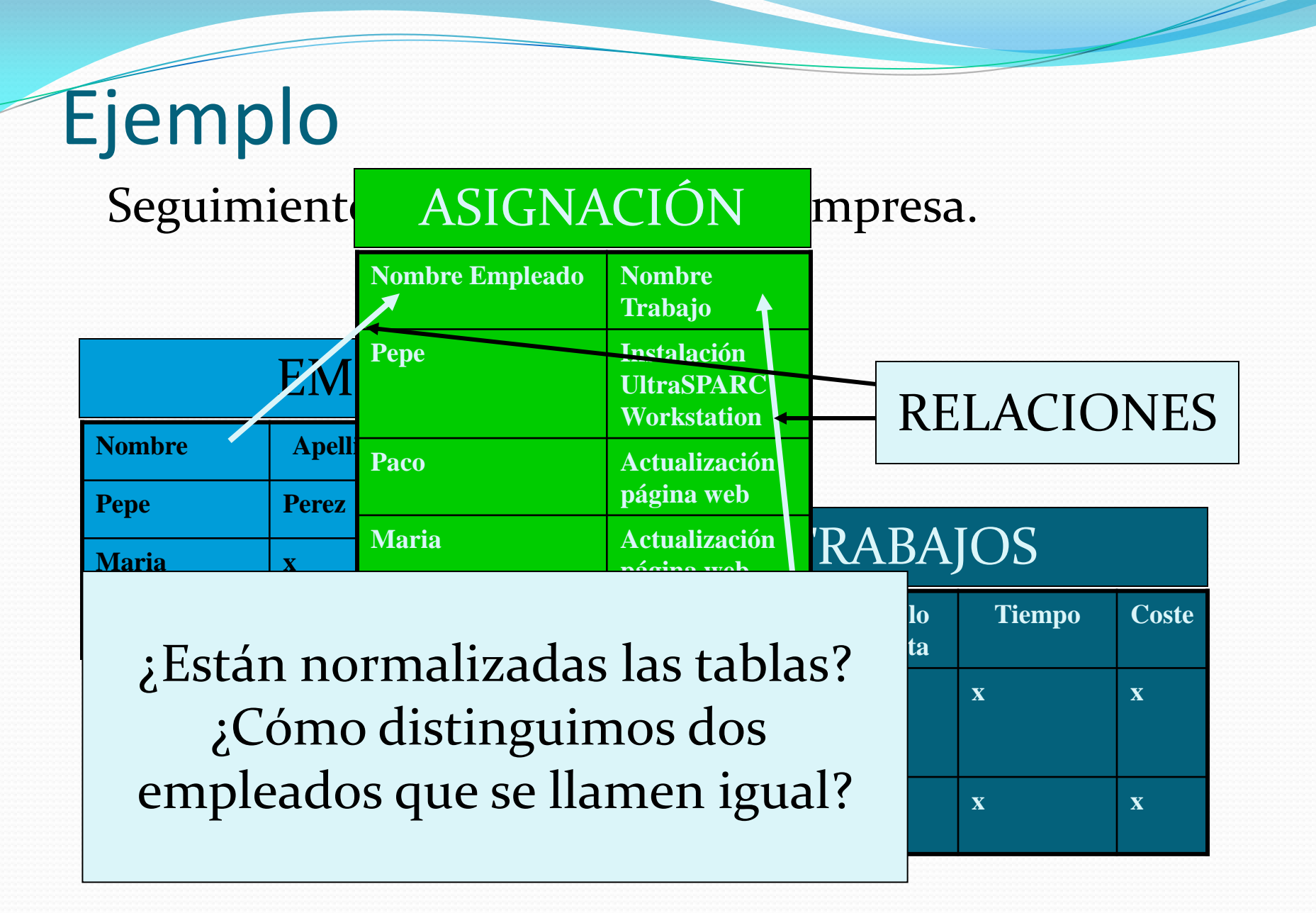

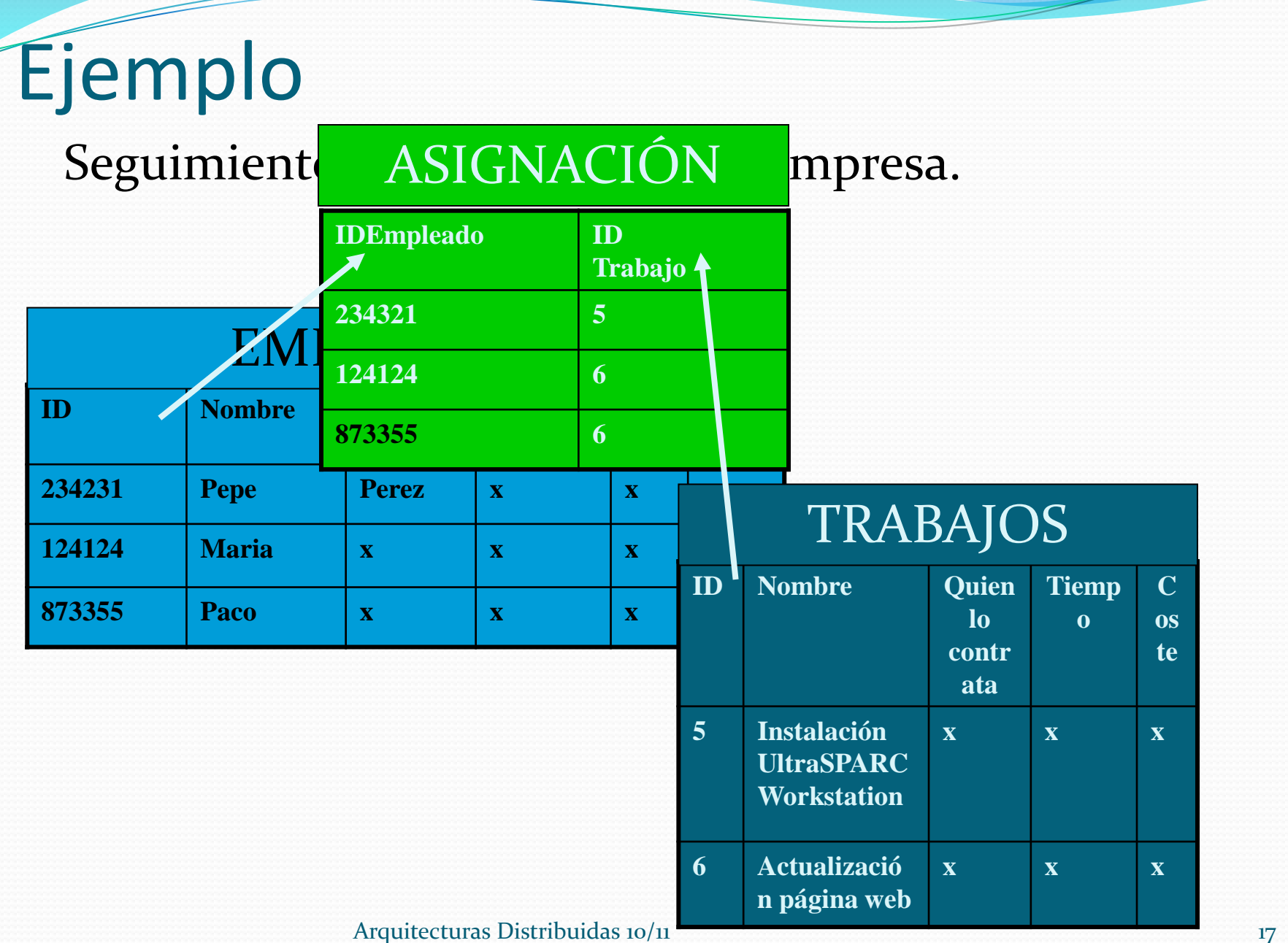

### Servidores de BBDD

- Programas servidores que manejan BBDD, es decir, Sistemas Gestores de Bases de Datos.
- Los clientes se conectan a ellos, y solicitan datos contenidos en las tablas.
- Servicios que implementan:
	- Indexado
	- Control de la concurrencia
	- Transacciones
	- Seguridad
- Existe un lenguaje estándar para hacer consultas a un servidor de bases de datos: SQL (*Structured Query Language*).

Structured Query Language

- Lenguaje estándar para hacer consultas a un servidor de bases de datos
- Estándar de ANSI.
- Hay diferentes versiones (extienden el estándar).
- Consultas que permiten seleccionar "celdas" de las tablas. Es decir, obtener datos.
- Además permite "gestionar" las BBDD: crear tablas, asignar permisos de consulta y modificación, etc.

Ejemplos de órdenes SQL:

 Seleccionar toda la tabla: SELECT \* FROM tabla

• Los datos obtenidos siempre tienen forma de tabla

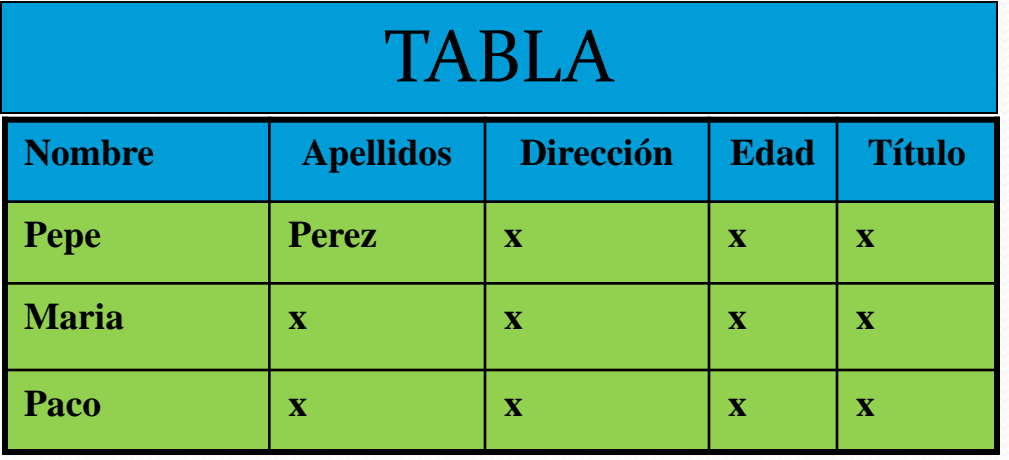

- Ejemplos de ordenes SQL:
	- Selección por filas:

SELECT \* FROM tabla WHERE nombre='pepe'

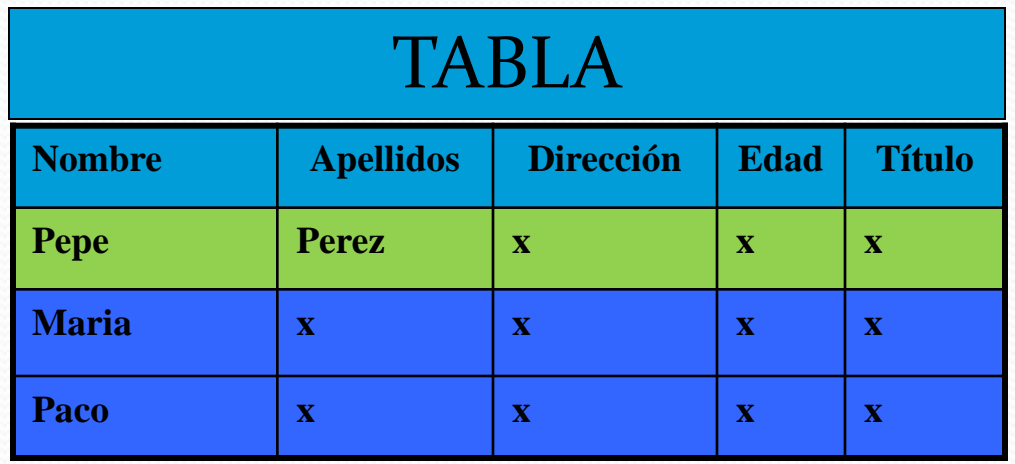

- Ejemplos de ordenes SQL:
	- Selección por columnas:

SELECT nombre, edad FROM tabla

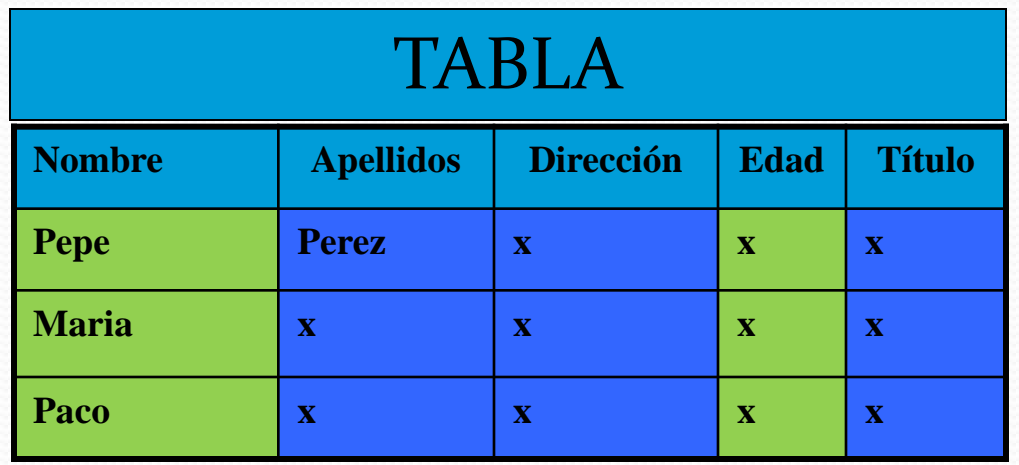

- Ejemplos de ordenes SQL:
	- Selección por filas y columnas: SELECT nombre, edad, titulo FROM tabla WHERE Apellidos='Perez'

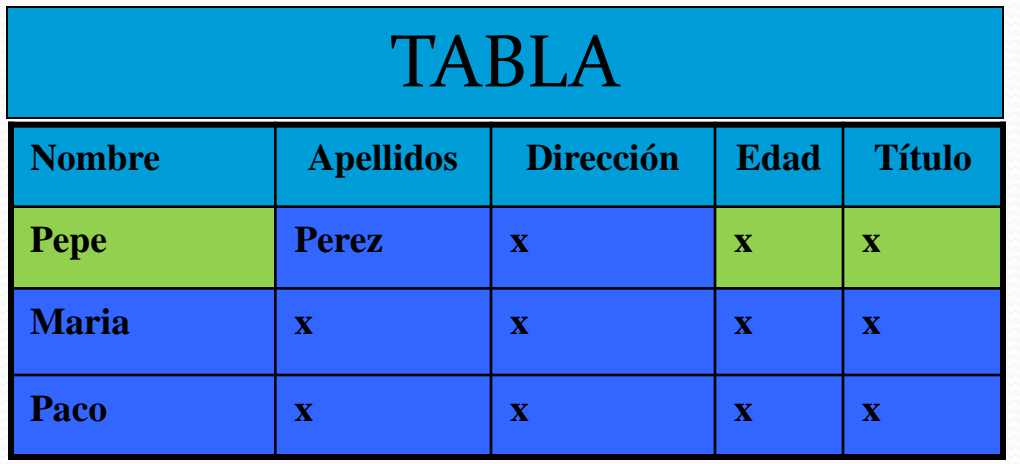

Ejemplos de ordenes SQL:

 Inserción de información: INSERT INTO tabla VALUES ('Andrés','','','30','');

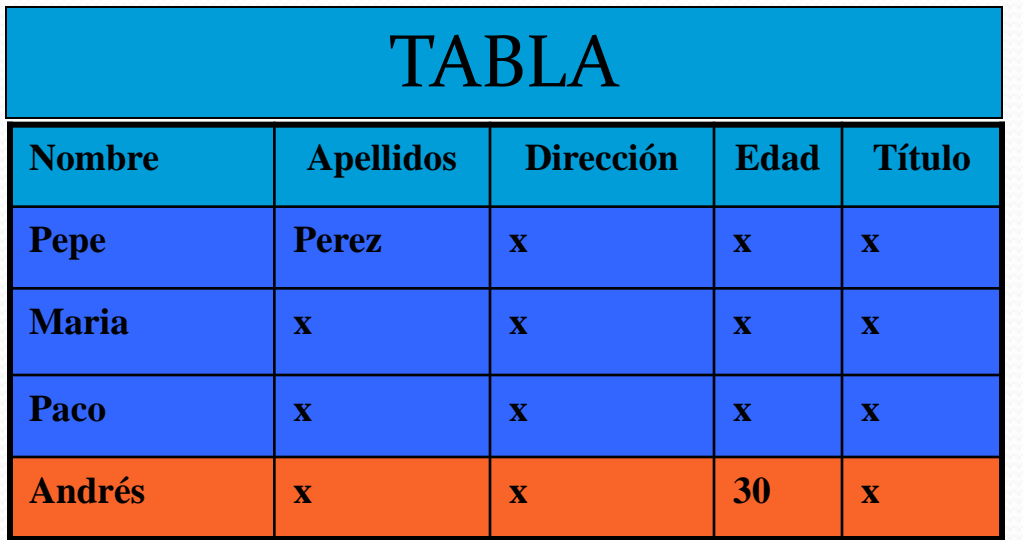

- Ejemplos de ordenes SQL:
	- Actualización de información:

UPDATE tabla SET edad='31' WHERE name='Andrés'

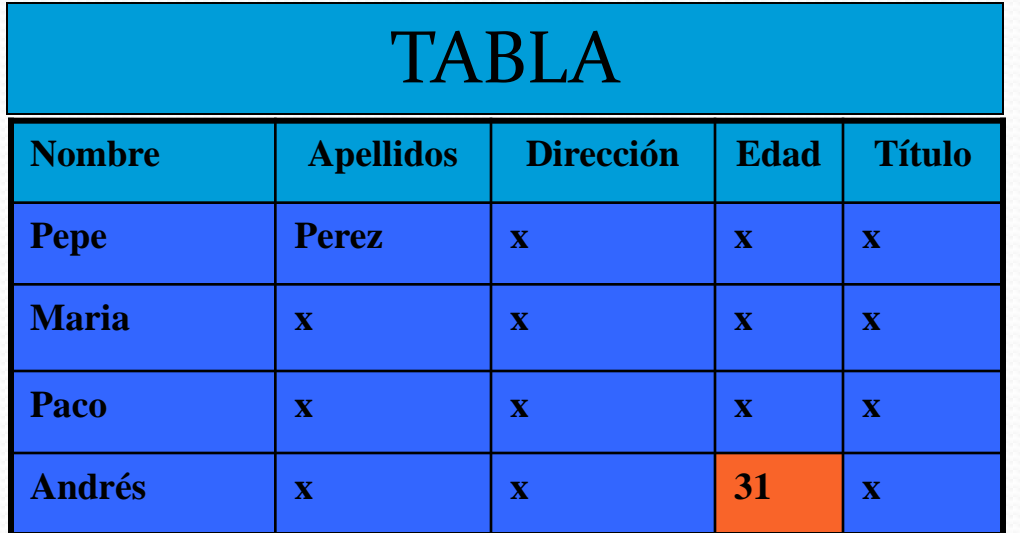

# Uso de SQL en lenguajes de programación

- SQL es independiente del lenguaje de programación: las consultas se hacen mediante sentencias SQL codificadas como cadenas de caracteres en el lenguaje.
- Muchos lenguajes de programación incluyen librerías de trabajo con BBDD relacionales.
	- Por ejemplo, PHP proporciona funciones para conectar con el servidor de BBDD y ejecutar consultas SQL
	- Además, proporcionan funciones para trabajar con los datos obtenidos: recorrerlos, filtrarlos, etc.

### Ejemplo consulta MySQL con PHP

<?php

```
$link = mysql_connect('localhost', 'mysql_user', 'mysql_password');
if (!slink)die('Not connected : ' . mysql_error());
// make foo the current db
sdb selected = mysql_select_db('foo', slink);
if (!$db_selected) {
  die ('Can\'t use foo : ' . mysql_error());
```
 $\bullet$ 

 \$query = "SELECT firstname, lastname, address, age FROM friends WHERE firstname='sfname' AND lastname='slname'";

```
// Perform Query
$result = mysql_query($query,$link);
```
# Referencias y bibliografía

- Teoría de BD:
	- "Fundamentos de bases de datos", Henri F. Korth, Abraham Silberschatz, 2ª ed, McGraw-Hill, 1993.
	- http://dev.mysql.com/tech-resources

# Referencias y bibliografía

- Sistemas comerciales de BD:
	- Microsoft SQL Server:
		- http://www.microsoft.com/sql/
	- Oracle:
		- http://www.oracle.com/

# Referencias y bibliografía

- Sistemas de BD libres:
	- MySQL:
		- http://dev.mysql.com/
	- PostgreSQL:
		- http://www.postgresql.org/